AutoCAD Crack Full Version For PC

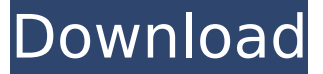

#### **AutoCAD Crack Free Download [32|64bit]**

AutoCAD is used for technical design, architectural and engineering design, graphics design, mechanical design, interior design, technical writing, and creating 3D (virtual reality) models of real-life things. AutoCAD is available as a Windows, macOS, iOS, Android, and Linux application. The Desktop version is available for free and can be used with the Autodesk App Builder. The mobile versions are available for free, with some added features for a fee. AutoCAD LT is AutoCAD's entry-level version and includes basic features for 2D drafting and related applications. AutoCAD only has a.dwg and.dxf format native file format. The.dwg format supports drafting, model management, and is versatile. The.dxf format is more suitable for a professional 2D drafting solution. Update Your Profile More Resources Best AutoCAD Alternatives There are thousands of AutoCAD alternatives available to choose from. You can view them by popularity, number of downloads, cost, or features. Here are a few popular ones: ArinCAD – ArinCAD is a standalone and low-cost CAD program with a native DWG file format. It is available on both Windows and macOS. It is capable of batch conversions and network connectivity. You can use it for free. It offers basic and advanced features. Some of its features include viewing, edition, editing, annotation, geometric, and text editing. It also supports DWF, PDF, JPG, and PDF. It has AutoCAD and DWG native file format. It is fully compatible with AutoCAD. PTC Chart – PTC Chart is a Windows desktop application. It supports the native DWG and DXF file formats, and converts between them. You can get it for free. It also allows you to create 3D CAD drawings and models. Its functionality is similar to that of AutoCAD. It has features including viewing, edition, text, annotation, layers, table, and reports. You can use its converter to export DWG files to other formats, including PDF, SVG, DWF, and JPG. It allows you to export 3D models to STL, DXF, and BRL formats. You can use its converter to convert 3D CAD drawings to another format. Google SketchUp – Google SketchUp is a free, open source, web-based

#### **AutoCAD Crack+ With Serial Key**

Bibliography References Further reading Category:AutoCAD Download With Full Crack Category:AutoCAD drawing componentsQ: Python: get character with highest frequency In Python, given a large string, I want to get the character with highest frequency among the characters that appear more than once in the string. For example, if I have this string: "Hello world!" The character with highest frequency is 'l' (the letter appears 4 times), while the character with second highest frequency is '!', which appears 2 times. I just want the character with highest frequency. How can I do it? A: First calculate the total frequency of all characters (count\_characters() function): total frequency =  $[$  count characters('Hello world!') # 9 for in range(1000) ] Then for each character we count frequency of appearences, and sort it: def get\_freq(char): count\_characters =  $[$ count\_characters(i) for i in char ] count\_frequency =

sorted(count\_characters, key=lambda x: x[1], reverse=True) return count\_frequency[0][0] def main(): words = ['Hello world!','stack', 'overflow'] freq\_words =  $[get\_freq(w)$  for w in words] print('The most common character in these words is:', freq words[0]) if \_\_name == '\_\_main\_\_': main() Isolation and characterization of a d-galactosebinding protein from Proteus penneri. A d-galactose-binding protein was isolated and purified from the cell-free extract of Proteus penneri by using a combination of affinity chromatography on lactose-Sepharose and DEAE-cellulose anion-exchange chromatography. The binding protein had an apparent molecular weight of 200,000 as determined by gel filtration chromatography. The purified protein had high affinity for d-galactose, the Kd was 3.13 mM at 0.2 M NaCl. ca3bfb1094

# **AutoCAD**

Open the password file that you downloaded. Find the line that says "set a password for this part" and then "set password for this part' Delete the line that says "set a password for this part". Click the OK button. Open the password file and change the line that says "set password for this part" to your password. Click the OK button. Save the password file. Double-click the password file that you just saved. Click the Activate button. Close the Autodesk Autocad application. Windows 7 Install Autodesk Autocad and activate it. Open the password file that you downloaded. Find the line that says "set a password for this part" and then "set password for this part". Delete the line that says "set a password for this part". Click the OK button. Open the password file and change the line that says "set password for this part" to your password. Click the OK button. Save the password file. Double-click the password file that you just saved. Click the Activate button. Close the Autodesk Autocad application. Note If the Autodesk Autocad application fails to activate, or if you do not see the file name when you open it, you may need to use the keygen on the next page to activate the Autodesk Autocad software. Q: How to manually create objects in an array? I have an array with various objects in it. The objects are called book and I would like to create them using the array. To do that I made an empty array and filled it with objects. It worked fine. However, there was a bug in the code and I need to create the objects manually. Book[] book = new Book[numberOfBooks]; for (int  $i = 0$ ; i "It's the right

### **What's New In AutoCAD?**

Markup Assist makes it easy to quickly and accurately incorporate changes to an existing drawing. You can use it to quickly modify an existing model, or draft a new model based on a design that you're reviewing. You can combine all the changes you've made in one place for a complete revision. Easily manage and add comments to the same area of the model from different places, such as your design software and printed drawing review materials. Import and import various types of paper-based drawings, including office printers and hand-drawn sketches. Drafting and Dimensional Editing: Get the most out of dimensioning your designs. Dimension features help you accurately estimate your drawings' size, measure angles, and plan specific projects. Edit dimensions, real-world features, and other model elements. For example, you can create dimensions that reference real-world features on existing objects, create slices through your model, or reposition objects. Quickly plot, copy, and paste dimensions and edit their properties. For example, you can change the width of a dimension or remove one that has been added automatically. Real-world features and grips make it easy to pick up and move your model around the screen. Drag and drop components and real-world features to reorder your model. Layouts and User Preferences: Get an instant overview of what's new in AutoCAD 2023. A rich collection of layouts and ribbon settings for your favorite drawing and editing tasks. You can also personalize your AutoCAD desktop experience. New customization feature for printers: Use Prints to Print Design, and Prints to Print Files to create the printed document you want. You can use this feature to generate PDFs, print, or have prints ready to go from the moment you create them. (video: 1:54 min.) Ribbon improvements: The Ribbon has been reworked for more efficient editing. It's more intuitive, and you'll be more successful with your editing tasks. Edit any model element with the tools in the new toolbox, and switch between AutoCAD tools and the Ribbon with a single click. Find what you're looking for quickly in the menu, with improved search. Use drag and drop to reorder objects and customize

the look of the toolbox. More

-

# **System Requirements:**

-Minimum System Requirements - OS: Windows XP or higher CPU: 2.0 GHz Intel or AMD Memory: 512 MB RAM HDD: 2 GB available space DirectX: 9.0 Network: Broadband Internet connection (optional) Sound Card: DirectX-compatible sound card (optional) Additional Notes: Not compatible with xbox360, as this edition is not certified for the 360. If you're looking for full-fat, un-optimised FIFA, there's also an EA

<https://curriculocerto.com/wp-content/uploads/2022/07/jannmare.pdf> [https://mainemadedirect.com/wp](https://mainemadedirect.com/wp-content/uploads/2022/07/wannyami.pdf)[content/uploads/2022/07/wannyami.pdf](https://mainemadedirect.com/wp-content/uploads/2022/07/wannyami.pdf) <https://earthoceanandairtravel.com/2022/07/23/autocad-crack-free-13/> <https://unsk186.ru/wp-content/uploads/mortant.pdf> <http://www.mooglett.com/autocad-crack-activation-code-3264bit/> [https://companionshipdirectory.com/advert/autocad-24-2-crack-win](https://companionshipdirectory.com/advert/autocad-24-2-crack-win-mac/)[mac/](https://companionshipdirectory.com/advert/autocad-24-2-crack-win-mac/) [https://www.thepostermafia.com/2022/07/23/autocad-2022-24-1-activ](https://www.thepostermafia.com/2022/07/23/autocad-2022-24-1-activation-code-x64/) [ation-code-x64/](https://www.thepostermafia.com/2022/07/23/autocad-2022-24-1-activation-code-x64/) [https://charlottekoiclub.com/advert/autocad-20-1-crack-with-full](https://charlottekoiclub.com/advert/autocad-20-1-crack-with-full-keygen-free-2022-latest/)[keygen-free-2022-latest/](https://charlottekoiclub.com/advert/autocad-20-1-crack-with-full-keygen-free-2022-latest/) <https://www.webcard.irish/autocad-23-0-crack-free-for-pc-latest-2022/> <http://cuisinefavorits.online/?p=17545> <http://yugpradesh.com/wp-content/uploads/2022/07/jaretheb.pdf> <https://culvita.com/autocad-crack-download-updated-2022/> <https://72bid.com?password-protected=login> <https://sattology.org/wp-content/uploads/2022/07/AutoCAD-42.pdf> [https://www.nooganightlife.com/wp](https://www.nooganightlife.com/wp-content/uploads/2022/07/ubalyel.pdf)[content/uploads/2022/07/ubalyel.pdf](https://www.nooganightlife.com/wp-content/uploads/2022/07/ubalyel.pdf) [https://www.origins-iks.org/wp-content/uploads/2022/07/AutoCAD\\_Seri](https://www.origins-iks.org/wp-content/uploads/2022/07/AutoCAD_Serial_Number_Full_Torrent_For_PC.pdf) [al\\_Number\\_Full\\_Torrent\\_For\\_PC.pdf](https://www.origins-iks.org/wp-content/uploads/2022/07/AutoCAD_Serial_Number_Full_Torrent_For_PC.pdf) https://intrendnews.com/wp-content/uploads/2022/07/AutoCAD\_Crack Activation Code With Keygen For Windows April2022.pdf <https://aqaratalpha.com/autocad-24-2-crack/> <https://postlistinn.is/autocad-3264bit-2> [http://bookmanufacturers.org/wp-](http://bookmanufacturers.org/wp-content/uploads/2022/07/AutoCAD-31.pdf)

[content/uploads/2022/07/AutoCAD-31.pdf](http://bookmanufacturers.org/wp-content/uploads/2022/07/AutoCAD-31.pdf)